# **CAPÍTULO 10**

# *ESTIMAÇÃO DE PARÂMETROS EM SIMULAÇÃO*

### **10.1 Preliminares**

1. Modelo de processo aleatório: estacionaridade e ergodicidade

Ergodicidade: pode-se igualar uma média temporal sobre uma função amostra particular em um ensemble (- ∞ < *t* < <sup>∞</sup>) com a média do ensemble.

Ergodicidade requer que o processo seja estacionário ⇒ propriedades estatísticas dos estimadores são invariantes no tempo.

Cicloestacionaridade: classe de processos em comunicações onde toda funçã o amostra é associada a uma periodicidade explícita ou implíci ta.

Se par a estes processos cicloestacionários, as propriedades do segmento amostra são iguais às propriedades do correspondente ensemble, e ntão estes processos são chamados de cicloergódicos.

Exemplo:  $X(t)$  =  $A \text{cos}(\omega_c t$  + $\theta)$ 

θ = variável aleatória com distribuição entre (-π, π)

Então, *X* ( *<sup>t</sup>*) é ergódico na média e na função de autocorrelação (ergodicidade fraca)

 $X(t) = A(t) \cos(\omega_c t + \theta)$  também é ergódico fraco se  $A(t)$  for ergódico.

Em geral, não é simples se certificar da ergodicidade, exceto para processos gaussianos.

Qualquer estimação calculada em uma única simulação pode ter uma interpretação geral significativa se as propriedades de ergodicidade e estacion aridade se aplicarem.

### 2. Noções e definições básicas

Um processo aleatório *X* ( *t*) pode ser visto como uma coleção de funções temporais.

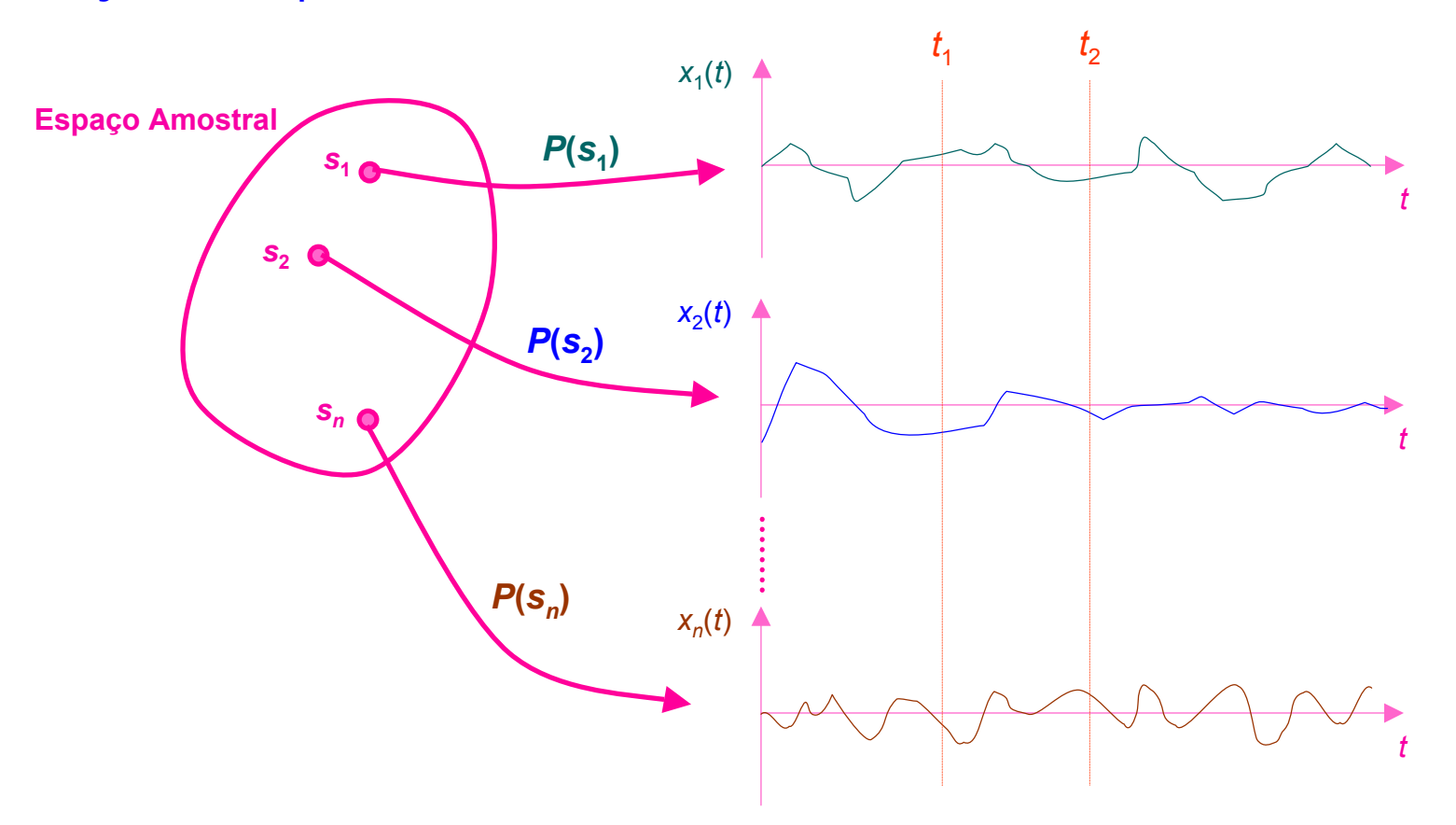

Quando a simulação é realizada, estamos tratando de uma *x* ( *t*).

Em geral, *X*(*t*) representa a forma de onda de interesse em algum ponto do sistema.

Freqüentemente, estamos também interessado em uma função de *X* ( *t* ), isto é, *Y*( *t*) = *f*[ *X* ( *t*)].

Objetivo: na simulação é estima r uma propriedade ou parâmetro *Q* de *Y*( *t* ), através de sua observação.

Observação: definida ou como um pedaço de tempo finito de um processo:  $(Y(t)$  0  $\leq t \leq T$ 

$$
\mathbf{Y}_{\mathcal{T}}(t) = \begin{cases} Y(t) & 0 \leq t \\ 0 & \text{for } t \end{cases}
$$

ou como uma seqüência de amostras:

$$
\mathbf{Y}_N = (Y_1, Y_2, \dots, Y_N)
$$

 $Y_i = Y((i - 1)T_S)$ 

 $T_S$  = intervalo de amostragem da simulação,  $(N - 1)T_S \approx T$ .

A observação é denotada simplesmente pelo vetor aleatório **Y**.

Note que quando uma função amostra y(*t*) é escolhida, o vetor correspondente **y** será uma quantidade não aleatória que pode ser referenciada como uma medida.

Qualq uer função *G* ( **Y** ) de um vetor aleatório **Y**, é uma variável aleatória e é chamada de estatística.

Se a partir de *G* tentarmos estimar a característica *Q* do processo, dizemos que  $\hat{Q} = G(\textbf{Y})$  é um estimador de  $Q$ .

Um valor específico G(y) calculada da medida y é chamada de estimativa.

Para quase todos os casos de interesse, o estimador pode ser expresso como uma média ponderada no tempo:

$$
\hat{Q} = \frac{1}{N} \sum_{i=1}^{N} w_i Y_i
$$

### Média no tempo pode ser representada por:

$$
\hat{Q}=\big<\textbf{wY}\big>_{{\textstyle\mathcal{N}}}
$$

- *Q* é uma variável aleatória com uma distribuição e uma função densidade de probabilidade associada, f $_{\widehat{Q}}$ (*q*; *N*).  $\hat{\wedge}$
- Então, todas as propriedades (momentos) de *Q* são determinadas a partir da função densidade de probabilidade. ^
- Estas propriedades serão indicadas pelo operador expectativa *E*[.].
- Um atributo essencial de um bom estimador é ele convergir para o valor verdadeiro quando *N* → ∞. Este estimador é chamado de consistente.
- Geralmente, *N* é limitado ⇒ determinar a qualidade do estimador.

3. Qualidade do estimador: polarização, variância, intervalo de confiança e produto tempo-confiabilidade

Qualidade de um estimador é julgada como quão próximo ele está do valor do parâmetro.

 $\boldsymbol{Q}$  = variável aleatória  $\Rightarrow$  a proximidade deve ser medida em termos proba bilísticos. ^

Medidas de qualidade de um estimador:

- √ polarização,
- $\checkmark$  variância,
- $\checkmark$  intervalo de confiança.

O produto tempo-confiabilidade combina a variâ ncia com a medida de tempo corrido.

3.1 Polarização de um estimador

Um estimador é dito não polarizado se:

$$
E(\hat{Q}) = \int_{-\infty}^{\infty} q f_{\hat{Q}}(q;N) dq = \int_{-\infty}^{\infty} G[\mathbf{y}] f_{Y}(\mathbf{y}) d\mathbf{y} = \int_{-\infty}^{\infty} G[g(\mathbf{x})] f_{X}(\mathbf{x}) d\mathbf{x} = Q
$$

A igualdade das integrais é conseqüência do teorema fundamental da esperança.

Isto permite calcular médias sem o conhecimento da distribuição  $f^{\scriptscriptstyle \wedge}_{Q}$ (difícil de se obter).

Se  $E(\hat{Q})\neq Q$  o estimador é dito polarizado. )

O valor de um estimador polarizado é igual ao valor real (na média), mas o valor de qualquer específica estimativa obtida de uma simulação pode não ser igual ao valor verdadeiro.

A propriedade de não polarização garante que as estimativas serão geralmente agrupadas em torno do valor verdadeiro.

### 3.2 Variância de um estimador

$$
\sigma^2(\hat{Q}) = E\big[\hat{Q}^2\big] - E^2\big[\hat{Q}\big] = \int_{-\infty}^{\infty} q^2 f_{\hat{Q}}(q;N) dq - E^2\big[\hat{Q}\big]
$$

é uma medida da dispersão sobre seu valor esperado.

Quanto menor a variância, melhor o estimador para um dado *N*.

### 3.3 Intervalo de confiança

O intervalo de confiança é a medida mais descritiva da qualidade de um estimador porque ele quantifica a medida do espalhamento com uma probabilidade associada.

Seja  $h_1(Q)$  e  $h_2(Q)$  duas funções de um estimador tal que o intervalo ( *h* 1, *h* 2) limita o verdadeiro valor de *Q*.  $\hat{\Omega}$  of  $\hat{\Omega}$ 

( *h* 1– *h* 2) limita o intervalo de confiança.

A probabilidade associada com a condição *h* 2≤ *Q* ≤ *h* 1é chamada de intervalo de confiança e é geralmente representada por 1 –  $\alpha$ :

$$
P\big[ h_2\big(\hat{Q}\big)\! \leq Q \leq h_1\big(\!\hat{Q}\big)\!\big]\! = 1-\alpha
$$

V alores típicos de <sup>α</sup>: 0,05 e 0,01.

Note q ue *Q* não é uma variável aleatória mas um parâmetro desconhecido.

Interpretação: o intervalo aleatório ( $h_1$  –  $h_2$ ) contém o valor verdadeiro de *Q* com probabilidade 1 – α.

Assuma que a PDF  $\,f_{\widehat{Q}}\!\left( q\right)$  do estimador seja conhecida e que ela seja unimodal com modo em ou perto de *Q* como na seguinte figura:

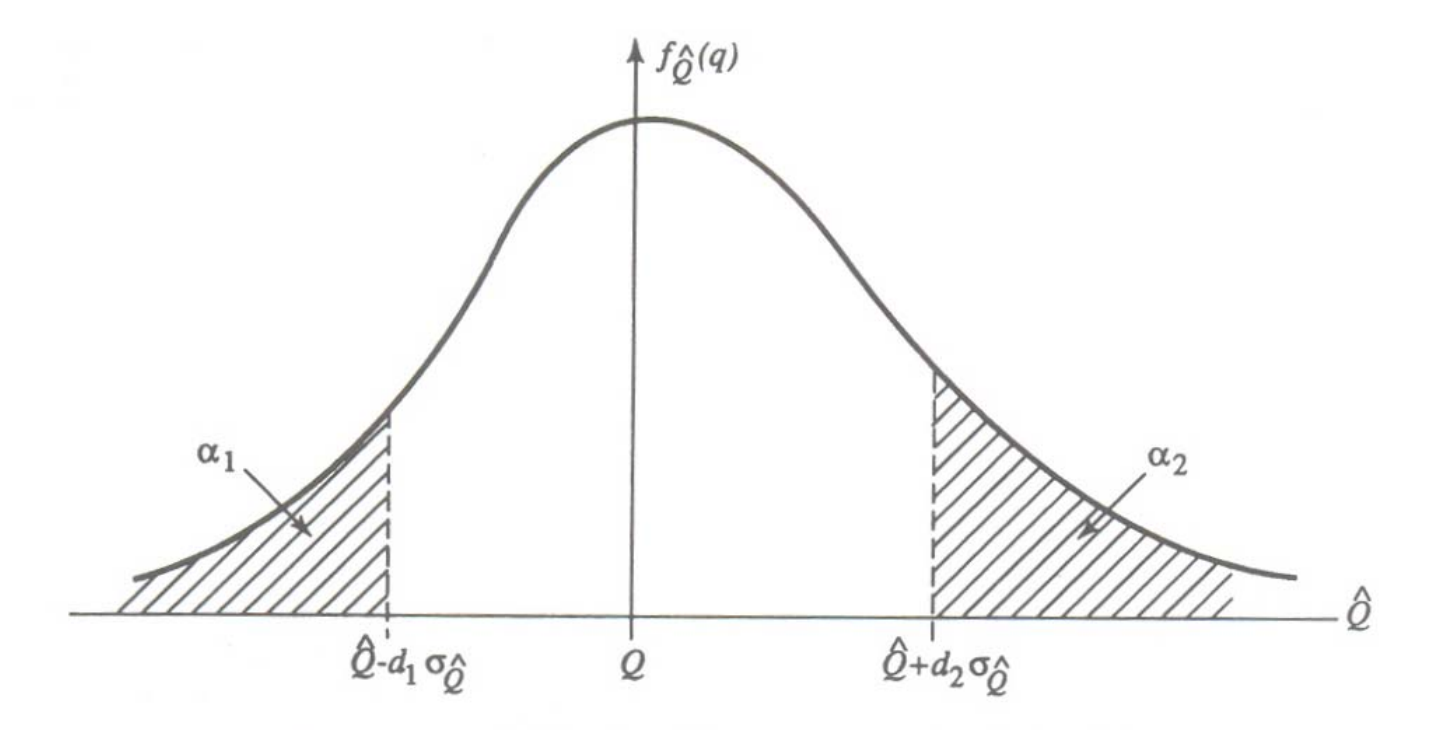

Figure 10.1. Definition of confidence interval and confidence level.

Seja  $\sigma_{\widehat{Q}}$  o desvio padrão de  $\widehat{Q}$  e seja  $d_1$  e  $d_2$  constantes positivas tal que: *^*  $P\Big[ \hat Q - Q \leq -d_1\sigma_{\hat O}\Big]$ ˆ−=

$$
P[Q - Q \le -d_1 \sigma_{\hat{Q}}] = \alpha_1
$$
  

$$
P[\hat{Q} - Q \ge d_2 \sigma_{\hat{Q}}] = \alpha_2
$$

Combinando as duas expressões anteriores, obtemos:

$$
P\Big[\hat{Q} - d_1\sigma_{\hat{Q}} \leq Q \leq \hat{Q} + d_2\sigma_{\hat{Q}}\Big] = 1 - \alpha
$$

 $\alpha = \alpha_1 + \alpha_2$ 

O intervalo de confiança  $|\hat{q} - d_1 \sigma_{\hat{O}}, \hat{q} + d_2 \sigma_{\hat{O}}|$  é construído ao redor do valor observado  $\hat{q}$  e possui comprimento  $(d_1 + d_2)\sigma_{\hat{O}}$ .  $\left[ \hat{q} - d_{1} \sigma_{\hat{Q}} , \hat{q} + d_{2} \sigma_{\hat{Q}} \right]$  $\overline{a}$  e nossui comprimento  $(\tilde{\bm{d}}_{1} + \bm{d}_{2})$ σ $\hat{Q}$ 

Para um dado 1 – <sup>α</sup>, é desejado encontrar *d* 1 <sup>e</sup> *d* 2 tal que o comprimento seja minimizado. Geralmente *d* 1 <sup>=</sup> *d* 2. Se *Q* é a média amostral de *N* variáveis:  $\hat{\wedge}$ 

$$
\hat{Q} = \frac{1}{N} \sum_{k=1}^{N} Z_k
$$

 $Z_k$  = i.i.d. com desvio padrão σ, então σ $\hat{Q}$  = σ $/\sqrt{N}$  $=$   $\sigma$ 

**IE-343 – Simulação de Sistemas de Comunicações DECOM-FEEC-UNICAMP**

 $\left[ \hat{Q} - d_1 \sigma_{\hat{O}} \leq Q \leq \hat{Q} + d_2 \sigma_{\hat{O}} \right]$ = 1 –  $\alpha$  ) necessita do conhecimento de  $f_{\hat{Q}}$ (difícil de se obter). − α1σ∂  $\hat{\Omega} \leq Q \leq$ ˆ $Q + q_{\mathsf{2}}$ o $_{\hat{C}}$  $\hat{Q} \leq Q \leq Q + d_{\textsf{2}}$ o $\hat{Q}$ ]= 1 –  $\alpha$  $P|Q - d_1 \sigma_{\hat{\Omega}} \le Q \le Q + d_2 \sigma_{\hat{\Omega}}| = 1 - \alpha$  necessita do conhecimento de  $f_{\hat{\Omega}}$ 

Motivo de e scolher a variância como um estimador do espalhamento.

Entretanto, quando o estimador é uma função linear d e amostras de um processo gaussiano, ou seja, o estimador que possui uma distribuição norm al.

Exemplo: Se  $Z_k \in \mathsf{N}(\mu,\,\sigma^2)$ , então  $Q \in \mathsf{N}(\mu,\,\sigma^2/\mathsf{N})$  e o intervalo de confiança para a média pode ser estabelecido se σ for conhecido. *^*

Se σ não for conhecido, então pode-se utilizar a distribuiçã o *t* de Student:

$$
t=\frac{\hat{Q}-\mu}{S}\sqrt{\mathcal{N}-1}
$$

$$
S^2 = \frac{1}{N} \sum_{k=1}^N (Z_k - \hat{Q})^2
$$

Pode-se encontrar o intervalo de confiança para a média  $\mu$ , fazendo

$$
P[t_1 \le t \le t_2] = P[\hat{Q} - t_2S / \sqrt{N-1} \le \hat{Q} - t_1S / \sqrt{N-1}]
$$

Para *N* > 30 não é necessário utilizar a distribuição *t* de Student pois ela converge rapidamente para N(0, 1).

Quando *Q* é a soma de um grande número de variáveis, pelo teorema central do limite, sua distribuição tende para a N(0, 1) que pode ser utilizada para se obter um intervalo de confiança. *^*

3.4 Produto confiabilidade-tempo

Medida de quã o bom é o estimado r.

$$
\zeta=N\sigma^2\left(\widetilde{Q}\right)
$$

em termos de confiabilidade por tempo de observa ção *N*.

### 3.5 Medidas normalizadas

Medidas da qualidade do estimador geralmente são normalizadas em termos do valor verdadeiro de um parâmetro.

10.2 Estimando o Nível Médio de uma Forma de OndaUtilidade: propósito de calibraçã o.

1. Forma do estimador

*X* ( *t*) = processo (forma de onda) de interesse.

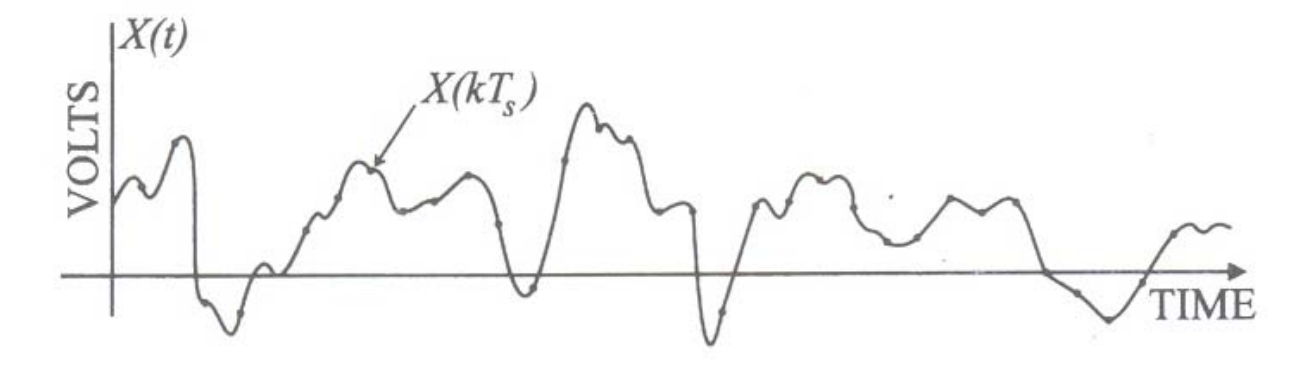

Figure 10.2. A segment of a sampled waveform  $\{X(kT_s)\}$ : its average is  $\overline{X} = (1/N) \sum_{k=1}^{N} X(kT_s)$ .

 $\mathsf{Amostras}\;\mathcal{X}(k\mathcal{T}_s)\equiv X_k$ 

 $\mathcal{T}_s$  é o intervalo de amostragem.

Estimador natural do nível médio é a média amostral:

$$
\langle \mathbf{X} \rangle = \frac{1}{N} \sum_{k=1}^N X_k
$$

2. Valor esperado (média) de um estimador

Estimador é uma variável aleatória com média dada por:

$$
E[\langle \mathbf{X} \rangle] = E\left[\frac{1}{N} \sum_{k=1}^{N} X_k\right] = \frac{1}{N} \sum_{k=1}^{N} E[X_k] = \frac{1}{N} \sum_{k=1}^{N} E[X] = E[X]
$$

Assim, a media do valor de uma amostra é igual a da população e independente de *N*.

Simulação não permite uma medida contínua no tempo, assim, a somatória discreta acima pode ser uma estimativa da média de um processo contínuo no tempo, que idealmente seria estimado por:

$$
\langle \bm{X}_T \rangle = \frac{1}{T} \int_0^T X_k dt
$$

### A média seria então:

$$
E[\langle \mathbf{X}_{\mathcal{T}} \rangle] = E\bigg[\frac{1}{\mathcal{T}} \int_0^{\mathcal{T}} X_k dt \bigg] = \frac{1}{\mathcal{T}} \int_0^{\mathcal{T}} E[X_k] dt = E[X]
$$

Note que, devido a estacionaridade, o valor esperado é constante e independente de *t*.

3. Variância do estimador:

$$
\text{Var}[\langle \mathbf{X} \rangle] = E[\langle \mathbf{X} \rangle - E[\langle \mathbf{X} \rangle]]^2 = \frac{1}{N} \sum_{i=1}^{N} \sum_{j=1}^{N} C_{XX}(i, j)
$$

 $\textit{\textsf{C}}_{\textit{\textbf{x}}\textit{\textbf{x}}}$  é a autocovariância do processo:

$$
C_{XX}(i, j) = E\big\{ \big\langle X_i \big\rangle - E\big[ \big\langle X_j \big\rangle \big] \big\big[ \big\langle X_j \big\rangle - E\big[ \big\langle X_j \big\rangle \big] \big\}
$$

### Pela estacionaridade:

$$
E[X_i] = E[X_j] = E[X]
$$

$$
C_{XX}(i, j) = C_{XX}(i - j)
$$

Então, fazendo *k* = *i* - *j*, temos:

$$
Var[\langle \mathbf{X} \rangle] = \frac{\sigma_X^2}{N} + \frac{2}{N^2} \sum_{i=1}^{N-1} (N - k) C_{XX}(kT_s)
$$

 $C_{XX}(0) = \sigma_X^2$  = variância do processo.

Assumindo que  $C_{\chi\chi}(\tau)$  se torna desprezível para  $\tau>\tau_0$ ,  $\tau_0=$   $|k_{0}|T_{s}$  $\mathsf{Assumimos\ que\ } \mathcal{T}_s >> \tau_0 \Rightarrow \mathcal{C}_{\chi\chi}(\mathcal{k}\mathcal{T}_s) = 0$  para  $\mathcal{k} \geq 1.$ 

Assim a somatória na expressão da variância é nula, então

$$
Var[\langle \mathbf{X} \rangle] = \frac{\sigma_X^2}{N}
$$

Note que a v ariância tende a zero quando *N* tende a infinito.

Assim, a média de quase todo o curso das amostras tende para a média do ensemble quando o número de observações é grande.

Note que se  $N {\cal T}_{_S} = {\cal T}_{\cal F}$  com  ${\cal T}$  fixo e  ${\cal T}_{_S} \rightarrow 0$ , obtemos:

$$
\lim_{N \to \infty} \text{Var}[\langle \mathbf{X} \rangle] = \frac{2}{T} \int_0^T \left(1 - \frac{\tau}{T}\right) C_{XX}(\tau) d\tau
$$

Como  $C_{XX}(\tau) \leq C_{XX}(0) = \sigma_X^2$  então podemos limitar a expressão acima em

$$
Var[X]\leq \begin{cases} \frac{2\tau_0}{T}\sigma_X^2 & \tau_0 < T\\ 2\sigma_X^2 & \tau_0 \geq T \end{cases}
$$

A segunda condição desta expressão deve ser evitada.

#### **IE-343 – Simulação de Sistemas de Comunicações DECOM-FEEC-UNICAMP**

### Assim,

$$
Var[\langle \mathbf{X} \rangle] \le \frac{\sigma_X^2}{N_e}
$$
 onde  $N_e = \frac{T}{2\tau_0}$ 

*N<sub>e</sub>* é o número efetivo de amostras independentes.

Portanto, embora haja um número infinito de amostras, elas não contribuem independentemente par a a confiabilidade da estimativa.

Mas não é possível escolher *Ts* tal que satisfaça o teorema da amostragem e produza amostras descorrelacionadas.

Caso e special: *X* ( *<sup>t</sup>*) possui densidade espectral de potência dada por:

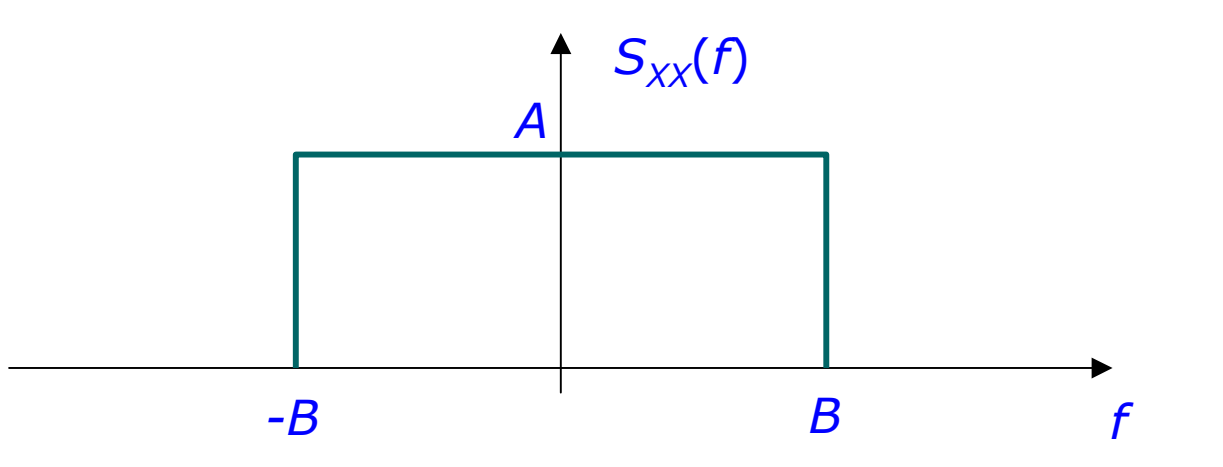

**Função de autocorrelação:**  $R_{\chi\chi}(\tau)$  **= 2AB[sen(2πBτ)/2πBτ]** 

As amostras do processo tem que estar separadas de 1/2 *B*.

Mas se  $\tau$  = 1/2*B, R<sub>xx</sub>*(1/2*B*) = 0  $\Rightarrow$  as amostras são incorrelatas.

Variância ⇒ deseja-se pequena.

Principal problema: quando *E* [ *X*] = 0 ⇒ neste caso, deve-se aceitar o valor absoluto de Var( 〈 **X** 〉 ) como sendo um bom critério, ou talvez a medida σ $\chi/\sqrt{\cal}N$  com respeito a um parâmetro não negativo (σ<sub>x</sub>).

4. Processos misturados (sinal + ruído) Representação: *M*

$$
X(t) = \sum_{j=1}^{M} V_j(t)
$$

Então, a variância é dada por:

$$
Var[\langle \mathbf{X} \rangle] = \sum_{i=1}^{M} \frac{\sigma_{V_i}^2}{N} + \frac{2}{N^2} \sum_{i=1}^{M} \sum_{k=1}^{N-1} (N - k) C_{VV}^{(i)}(kT_s)
$$

onde  $C_{VV}^{(i)}$  são as autocovariâncias dos  $V_i(t)$ 

## 5. Intervalo de Confiança condicionado sobre o sinal

Seja **X** = **S** + **N**

onde *N* ( *t* ) é um processo aleatório gaussiano e *S* ( *t*) é o processo do sinal.

Pode-se obter o intervalo de confiança de 〈 **X** 〉 condicionado ao sinal.

Seja **s** = ( *s* 1, *s* 2, ..., *s M*) o vetor de valores medidos do sinal. Então, a média amostral condicional é

$$
\mathcal{Z} = \langle \mathbf{X} \mid \mathbf{s} \rangle = \frac{1}{M} \sum_{k=1}^{M} s_k + \frac{1}{M} \sum_{k=1}^{M} N_k = \langle \mathbf{s} \rangle + \frac{1}{M} \sum_{k=1}^{M} N_k
$$

 $\mathcal{N}_k$  = distribuição normal  $\Rightarrow$  variância é dada por:

$$
\sigma_Z^2 = \frac{\sigma_N^2}{M} + \frac{2}{M^2} \sum_{i=1}^{M-1} (M - k) C_{NN}(kT_s)
$$

### *Z* = normal com pdf igual a:

$$
f_Z(z) = \frac{1}{\sqrt{2\pi}\sigma_Z} \exp\left[\frac{z - \langle \mathbf{s} \rangle^2}{\sigma_Z^2}\right]
$$

Então o intervalo de confiança para 〈s〉 pode ser obtido a partir de

$$
\textit{P}\big[Z - d_1\sigma_Z \leq \left\langle \textbf{s} \right\rangle \leq Z + d_1\sigma_Z\big] \!=1-\alpha
$$

utilizando para Z o valor observado z, e  $d_1$  dado pela relação implícita:

$$
\frac{1}{\sqrt{2\pi}}\int_{-d_1}^{d_1} \exp\left(\frac{-u^2}{2}\right) du = 1 - \alpha
$$

O intervalo é simétrico e de comprimento 2 *d* 1σ *Z*.

Desejável: que 2 $d_1$ σ<sub>Z</sub> → 0 quando N se torna grande.

#### 10.3Estimação da Potência Média (Valor Quadrático Médio) de uma Forma de Onda

Forma de onda = sinal + ruído  $\Rightarrow$  SNR

Problema: Estimação da potência média = estimação da energia sobre um intervalo de tempo específico  $\mathcal{T}_0.$ 

Potência média  $P_{\sf av} = \;$  média das potências de intervalo finito  $P_{\sf k}(T_{0}) .$ 

 $\xi_k(T_0)$  = energia no k-ésimo intervalo  $\Rightarrow$   $P_k(T_0) = \xi_k(T_0)/T_0$ 

 $\xi_k(T_0)$  = inerentemente aleatória.

a) Forma do estimador de potência média Forma de onda  $X(t)$  é amostrada em intevalos  $\mathcal{T}_s$  resultando em  $\mathbf{X}$ . Estimador de potência média: *N*

$$
P_N(\mathbf{X}) = \frac{1}{N} \sum_{k=1}^{N} X_k^2
$$

Variável auxiliar  $Y(t) = X^2(t)$ .

Problema: estimar a média de *Y*( *t* ):

$$
\left\langle \bm{Y}\right\rangle =\frac{1}{N}\sum_{k=1}^{N}Y_{k}
$$

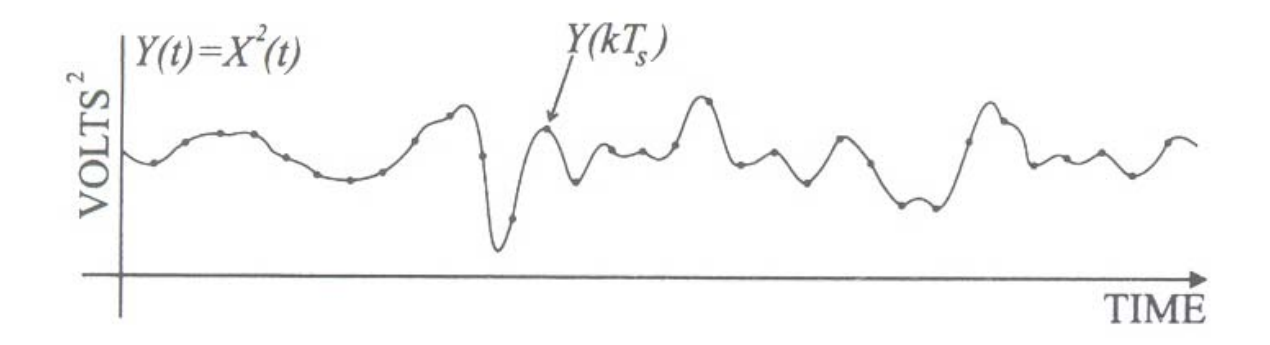

Figure 10.4. A segment of the square of a waveform  $\{Y(kT_s)\}\$ , where  $Y(t) = X^2(t)$ : its average is  $\overline{Y} = (1/N) \sum_{k=1}^{N} Y(kT_s).$ 

b) Valor esperado do estimador

$$
E[\langle \mathbf{Y} \rangle] = E[Y]
$$

para um processo estacionário.

Então,

$$
E[P_N(\mathbf{X})] = E[X^2]
$$

tal que o valor esperado de um estimador de amostras finitas da potência média é igual ao valor quadrático médio do processo, independente de *N*.

Para o caso contínuo:

$$
E[\langle \mathbf{Y} \rangle] = \frac{1}{T} \int_0^T E[Y(t)] dt = E[Y] = E[X^2]
$$

A média temporal é um estimador não polarizado do parâmetro do ensemble relacionado.

### c) Variância do estimador

$$
Var[\langle \mathbf{Y} \rangle] = \frac{\sigma_Y^2}{N} + \frac{2}{N^2} \sum_{i=1}^{N-1} (N - k) C_{YY}(kT_s)
$$

As propriedades de  $\langle Y \rangle$  também se aplicam a  $\langle X \rangle$  se  $C_{\gamma\gamma}$  possuir as mesmas características de C<sub>xx</sub>.

Se  $\textsf{T}_{\textsf{s}} \rightarrow$  0, N $\textsf{T}_{\textsf{s}} \rightarrow$  7, então

$$
\text{Var}[\langle \mathbf{Y} \rangle] = \frac{2}{T} \int_0^T \bigg(1 - \frac{\tau}{T}\bigg) C_{YY}(\tau) d\tau
$$

0 estimador  $P_{\scriptscriptstyle\mathcal{N}}(X)$  convergirá em média quadrática para  $P_{\scriptscriptstyle\mathsf{av}}$  para quase todas as amostras  $x(t)$  se a  $\textsf{Var}(\langle \mathbf{Y} \rangle) \to 0$  quando  $N \to \infty$  .

### Isto acontecerá se

$$
\lim_{T\to\infty}\frac{1}{T}\int_0^T C_{YY}(\tau)d\tau=0
$$

ou no caso discreto, se

$$
\lim_{N \to \infty} \frac{1}{N} \sum_{k=1}^{N} C_{YY}(kT_s)
$$

Desde que *Y* = *X*2:

$$
C_{YY}(\tau) = E[X^2(t)X^2(t+\tau)] - R_{XX}^2(0)
$$

 $R_{\chi\chi}(\tau)$  = função de autocorrelação de X(*t*).  $R_{\chi\chi}(0)$  = $E[X^2]$  quantidade que queremos estimar. Na prática a expressão acima não é fácil de se calcular.

### Se *X* ( *t* ) é um processo aleatório gaussiano, então  $C_{YY}(\tau) = 2C_{XX}^2(\tau) + 4E^2[X]C_{XX}(\tau)$  $2C_{VV}^2(\tau) + 4E^2$

Note que X(*t*) e X(*t* − τ) se tornam independentes para τ → ∞ para a maioria dos processos de interesse. Então  $C_{\gamma\gamma}(\tau)\to 0$  para  $\tau\to \infty.$ 

Exemplo: Seja *NT*<sub>s</sub> e C<sub>YY</sub> tal que o primeiro termo da expressão de variância abaixo é dominante.

Var
$$
(\mathbf{Y})
$$
 =  $\frac{\sigma_Y^2}{N} + \frac{2}{N^2} \sum_{i=1}^{N-1} (N - k)C_{YY}(kT_s)$ 

Então,

$$
\varepsilon = \frac{(\text{Var}[\langle \mathbf{Y} \rangle])^{1/2}}{E[Y]} \approx \frac{\sigma_Y}{\sqrt{NE[Y]}} = \sqrt{\frac{2}{N} \left[1 - \frac{E^4[X]}{R_{XX}^2(0)}\right]}
$$

Assim,

Se  $X(t) = A + N(t)$ , onde  $N(t) =$  processo com média zero e variância  $\sigma^2$ .

 $\mathsf{Ent}$ ão,  $E[X] = A$  e  $E[X^2] = R_{\chi\chi}(0) = A^2 + \sigma^2$ 

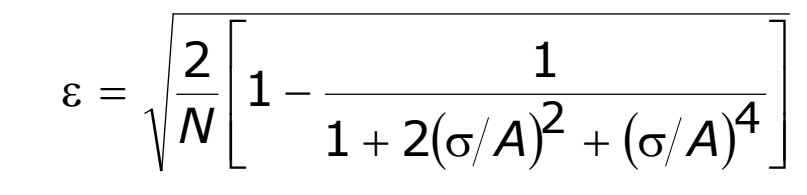

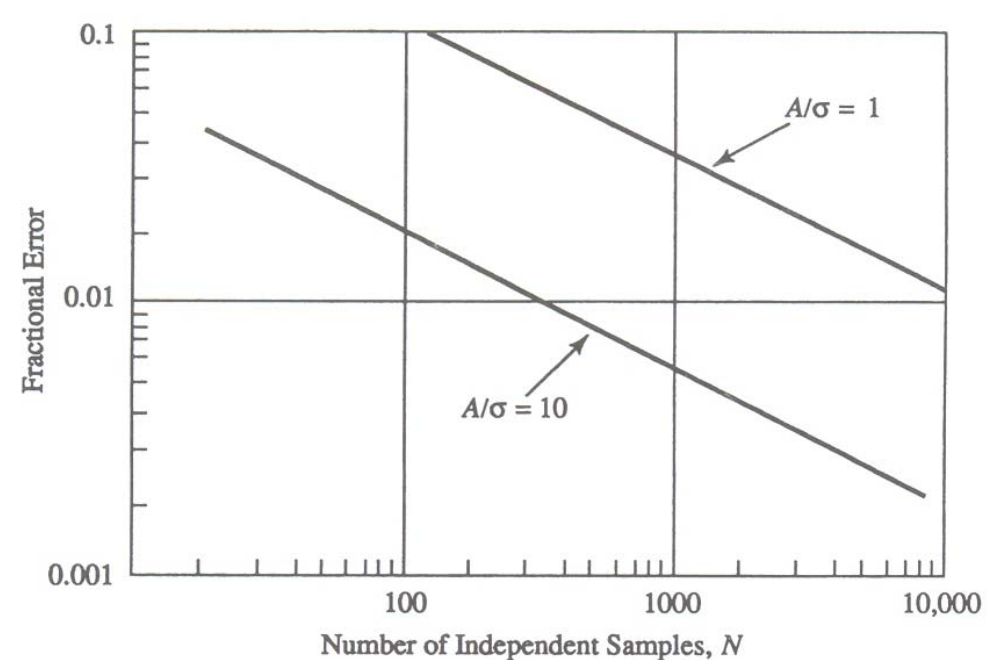

Figure 10.5. Relationship between the fractional error of the average power estimate and the number of observations for Example 10.3.1.

Procedimento de simulação para estimar a potência média:

- 1. Coletar amostras  $\{X_k\}$ ,  $k = 1, 2, ..., N$ .
- 2. Quadrar cada amostra { *Yk*} = { *Xk*2}, *k* = 1, 2, ..., *N*
- 3. Somar as amostras *Yk* e dividir por *N*, isto é:

$$
\langle \mathbf{Y} \rangle = \frac{1}{N} \sum_{k=1}^N Y_k
$$

#### 10.4Estimação da Densidade de Probabilidade ou da Funçã o Distribuição da Amplitude de uma Forma de Onda.

Tais funções são necessárias par a a obtenção da probabilidade de erro em sistemas de comunicações digitais.

1. A distribuição empírica

A distribuição empírica  $F_X(x)$  é um estimador clássico para a distribuição  $F_\chi\!(x)$ . ˆ $\dot{x}(x)$ 

 $\mathbf{X} = (X_1, X_2, ..., X_N)$ : observações do vetor aleatório **X**, onde (*X<sub>k</sub>≤X<sub>k+1</sub>),* então

$$
\hat{F}_X(x) = \begin{cases}\n0, & x < X_1 \\
\frac{k}{N}, & X_k \le x < X_{k+1}, & k = 1, 2, ..., N - 1 \\
1, & x \ge X_N\n\end{cases}
$$

*F* ˆ $f_X(x)$  = variável aleatória com distribuição binomial com probabilidade de sucesso  $p = F_\chi(x)$ .

Distribuição de  $F_X(x)$  : ˆ $\dot{x}(x)$ 

$$
P[\hat{F}_X(x) = m/N] = \frac{N!}{m!(N-m)!} [F_X(x)]^m [1 - F_X(x)]^{N-m}
$$

Teorema Glivenko-Cantelli:

$$
P\left(\lim_{N\to\infty}D_N=0\right)=1
$$

$$
D_N = \sup_{-\infty < x < \infty} \left| \hat{F}_X(x) - F_X(x) \right|
$$

$$
N =
$$
 número de amostras.
Teorema Kolmogorov e Smirnov d á fórmulas explicitas para calcular  $\,$  o limite de  $\,\sqrt{\!D_N}$  , quando  $N\to\infty$  :

Teorema de Renyi dá fórmulas para calcular a estatística:

$$
\frac{\hat{F}_X(x) - F_X(x)}{F_X(x)}
$$

A distribuição empírica possui uma aparência de escada:

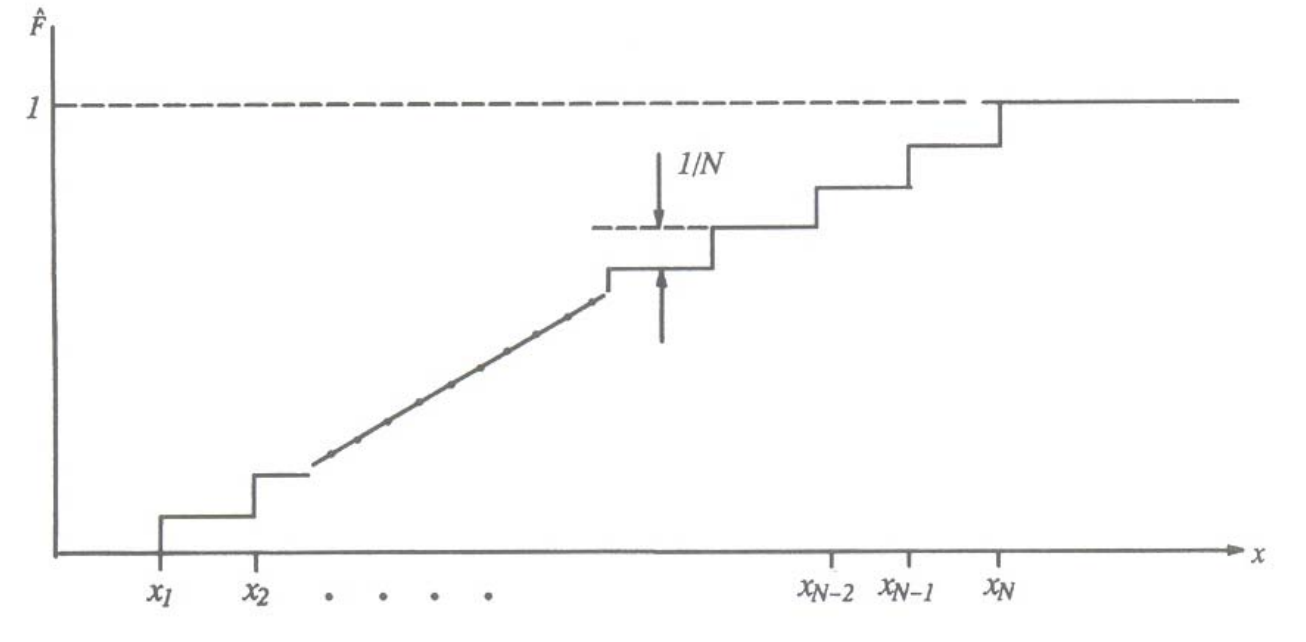

Figure 10.6. Illustration of the empirical distribution.

2. A função densidade de probabilidade empírica - histograma:

A funçã o densidade de probabilidade é obtida derivando a funçã o distribuição.

Derivando  $F_{\boldsymbol{X}}(\boldsymbol{x})$  produz impulsos nas subidas. ˆ $\dot{x}(x)$ 

Histograma possui visualização mais agradável:

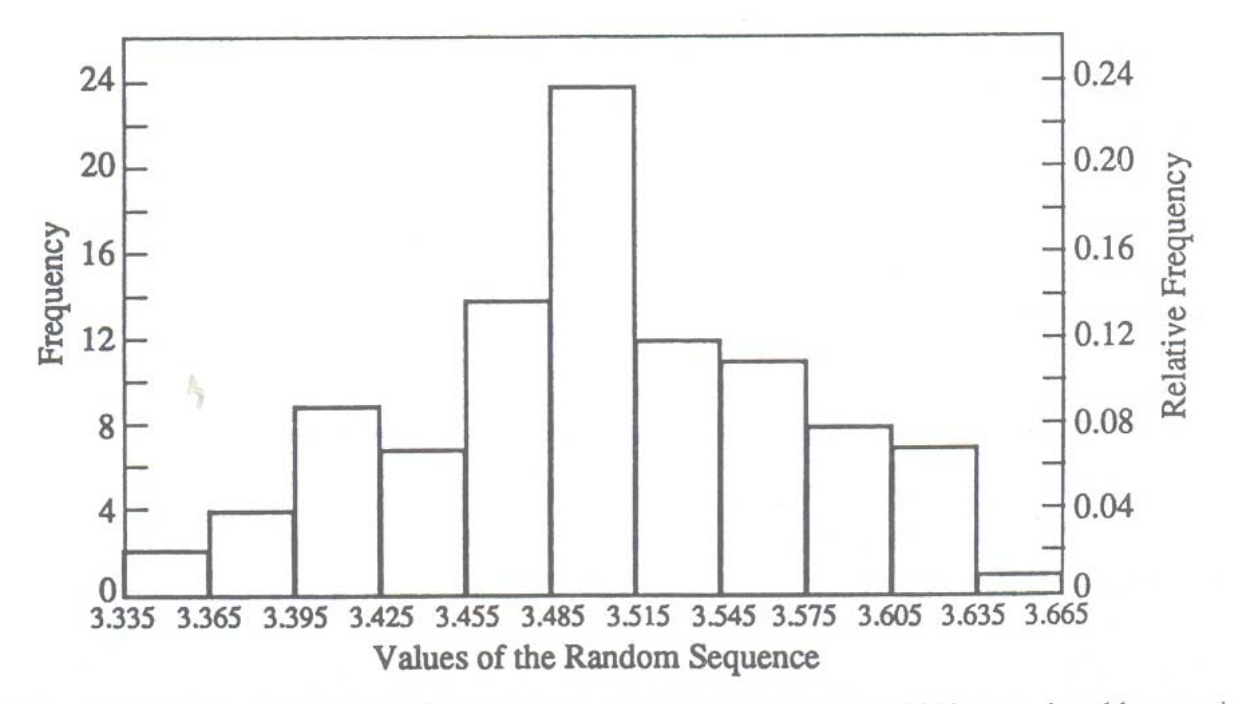

Figure 10.7. Construction of a histogram (from Ref. 11,  $\odot$  John Wiley & Sons, 1998, reproduced by permission).

# 2.1 Forma do estimador

Seja o *i*-ésimo intervalo centrado em  $x_{ci}$ , e W a largura deste intervalo, isto é,

$$
\Delta_j = \left\{ x : x_{ci} - \frac{W}{2} < x < x_{ci} + \frac{W}{2} \right\}
$$

Então o histograma normalizado do estimador de *f*( *<sup>x</sup>*) é

$$
\hat{f}_j(x) = \frac{N_j}{NW}, \qquad x \in \Delta_j
$$

*Ni* = n<sup>º</sup> de observações (tiradas de *N*) para o qual *x* ∈ ∆*i*. Note q u e ˆ

$$
W\sum_i \hat{f}_i(x) = 1
$$

# 2.2 Expectativa do estimador

O valor esperado de  $\hat{f}_j(x)$  é dado por:

$$
E[\hat{f}_i(x)] = \frac{1}{NW} E[N_i], \qquad x \in \Delta_i
$$

 $N_i$  = variável aleatória binomial com probabilidade de sucesso  $\boldsymbol{p}_i$  dada por:

$$
p_i = \int_{X \in \Delta_i} f(x) dx
$$

Tal que *E* [ *Ni*]=*Npi*, então

$$
E[\hat{f}_i(x)] = \frac{p_i}{W}
$$

Em geral, 
$$
E[\hat{f}_i(x)]
$$
 não será igual a  $f(x)$  para todo  $x \in \Delta_i$ .  
Portanto,  $\hat{f}(x)$  é um estimador polarizado.

Uma estimação quantitati va da polorização pode ser obtida por expansão em série de Taylor até o 3º termo em torno do centro da célula:

$$
f(x) \approx f(x_{C_i}) + f'(x_{C_i})(x - x_{C_i}) + \frac{1}{2}f''(x_{C_i})(x - x_{C_i})^2 \qquad x \in \Delta_i
$$

Então, temos

$$
E[\hat{f}_i(x)] \approx \frac{1}{W} \int_{X \in \Delta_i} \left[ f(x_{c_i}) + f'(x_{c_i})(x - x_{c_i}) + \frac{1}{2} f''(x_{c_i})(x - x_{c_i})^2 \right] dx
$$

ou

$$
E[\hat{f}_i(x)] \approx f(x_{C_i}) + f'(x_{C_i})\frac{W^2}{24} \qquad x \in \Delta_i
$$

Assim, a polarização de  $\hat{f}_j(x)$  como um estimador para  $f(x_{C_i})$  é aproximadamente:  $f_i(x)$  como um estimador para  $f(x_{\mathcal{C}_i})$ ( )

$$
b[\hat{f}_i(x)] \approx E[\hat{f}_i(x) - f(x_{C_i})] \approx \frac{W^2}{24} f''(x_{C_i})
$$

Exemplo: Suponha que *f*( *<sup>x</sup>*) seja Gaussiana

$$
f(x) = \frac{1}{\sqrt{2\pi}\sigma} \exp\left(\frac{-x^2}{2\sigma^2}\right)
$$

Então,

$$
f''(x) = f(x) \left[ \left( \frac{x}{\sigma^2} \right)^2 - \frac{1}{\sigma^2} \right]
$$

Polarização relativa ao valor verdadeiro, ou polariz ação normalizada:

$$
\varepsilon_D = \frac{b(\hat{f}_j(x))}{f(x_{C_j})}
$$

Então,

$$
\varepsilon_b = \left[ \left( \frac{x_{c_i}}{\sigma^2} \right)^2 - \frac{1}{\sigma^2} \right] \frac{w^2}{24}
$$

Seja  $x_{C_i} = iW$  e suponha que  $W = \alpha \sigma$ . Então,  $\frac{\varepsilon_b}{\varepsilon_b} = \left[ (i\alpha)^2 - 1 \right] \frac{\alpha^2}{24}$ Isto permite ajustar *W* para um desejado ε<sub>b</sub> e uma desejada localizaçã o ( *i* ) na cauda da densidade.  $\varepsilon_b = |(i\alpha)^2 - 1| \frac{\alpha^2}{24}$ = |(*i*α)<sup>∠</sup> –

# 2.3 Variância do estimador

*N<sub>i</sub>* = variável aleatória binomial, com variância *Np<sub>i</sub>*(1-*p<sub>i</sub>)*, então

$$
\text{Var}\big[\hat{f}_i(x)\big] = \big(\frac{1}{NW}\big)^2 N p_i (1-p_i)
$$

Aproximando *pi* para

$$
p_i = \int_{X \in \Delta_i} f(x) dx \approx Wf(x_{C_i})
$$

#### Obtemos

$$
Var[\hat{f}_i(x)] = \frac{1}{NW} f(x_{C_i})[1 - WF(x_{C_i})]
$$

0 erro padrão normalizada para a estimação de  $f(\mathsf{x}_{\mathsf{C}_\mathsf{f}})$  é ( )

$$
\varepsilon_r = \frac{\left\{\text{Var}\left[\hat{f}_i(x)\right]\right\}^{1/2}}{f(x_{C_i})} = \left[\frac{1 - \text{WF}(x_{C_i})}{\text{NWf}(x_{C_i})}\right]^{1/2}
$$

Note que o efeito da largura da célula é o oposto daquele da polarização.

A variância e o erro padrão aumenta quando *W* decresce.

Para se manter uma precisão para  $\hat{f}(x_{C_j})$ quando  $f(x_{C_j})$  está nas caudas, devemos aumentar *N*, de modo a manter constante *Nf*(x<sub>Cj</sub>). ( )  $f(\pmb{\times}_{\pmb{C}_f})$ quando  $f(\pmb{\times}_{\pmb{C}_f})$ ( ) ( )

Procedimento de simulação:

- 1. Coletar *N* amostras da forma de onda.
- 2. Escolher uma largura de intervalo *W* e um centro do intervalo de referência *x<sub>c0</sub>.*
- 3. O *i*-ésimo intervalo é centrado em  $x_{c0}$  + W/2 =  $x_{c1}$ .
- 4. Contar o número *N<sub>i</sub>* de amostras em  $x_{ci}$  ± *W*/2.
- 5. Calcula r a estimativa *fi* <sup>=</sup> *Ni*/*NW* para todo *i*. ^

#### 10.5Estimação da Densidade Espectral de Potência (PSD) de um Processo

Um dos atributos mais importante do domínio da freqüência é a largura de banda.

PSD = mais comum sua obtenção experimentalmente.

Assim, as propriedades do estimador da PSD são determinadas por medidas estatísticas.

1. Forma do estimador

Duas técnicas de estimação de espectro, baseadas em definições alternativas de densidade espectral de potência = processo WSS. a) O correlograma ou método indireto:

Definição da PSD:

$$
S_{XX}(f) = \int_{-\infty}^{\infty} R_{XX}(\tau) \exp(-j2\pi f \tau) d\tau \qquad -\infty < f < \infty
$$

Cuja versão discreta no tempo é:

$$
P_{XX}(f) = T_S \sum_{k=-\infty}^{\infty} R_{XX}(k) \exp(-j2\pi f k T_S) \qquad |f| \leq \frac{1}{2} f_S
$$

 $R_{\chi\chi} (k)$  = função de autocorrelação discreta

$$
R_{XX}(k) = R_{XX}(kT_s) = E[X(nT_s + kT_s)X(nT_s)] = E[X(n + k)X(n)]
$$

Amostragem replica o espectro em freqüência em múltiplos de 1/T<sub>s</sub>.  $T_{s}$  = escolhido de forma a se controlar o erro de *aliasing* a um nível aceitável.

Na prática, o número de amostras é finito, então o estimador natural da PSD é baseado no co r relograma (estimação da autocorrelação):

$$
\hat{P}_{XX}(f) = T_S \sum_{k=-L}^{L} \hat{R}_{XX}(k) \exp(-j2\pi f k T_S)
$$
\nCorrelograma

*k* = duração total (*lag*), cujo valor máximo = *L*.

Note que o estimador da PSD é periódico em *f*, portanto analisamos o intervalo |*f*| ≤ 1/2 *Ts*. Estimativa para a autocorrelação:

$$
\hat{R}_{XX}(k) = \frac{1}{N} \sum_{n=0}^{N-k-1} X(n+k)X^{*}(n), \qquad k = 0, 1, ..., N-1
$$

Esta estimação é polarizada. Para obter uma estimativa não polarizada basta substituir 1/ *N* por 1/( *N* - *k*-1) na expressão.  $\hat{R}_{XX}^{\phantom{\dagger}}(k)$  =  $\hat{R}_{XX}^{\dagger}(-k)^{\phantom{\dagger}} \Rightarrow$  pode-se obter  $\hat{R}_{XX}^{\phantom{\dagger}}(k)$  para lags negativos.  $\hat{R}_{XX}^{\ast}(k) = \hat{R}_{XX}^{\ast}(-k)$ ˆ\*  $\hat{R}_{XX}^{\phantom{\dag}}(k)$ 

Quando *k* aumenta, menos amostras são usadas na somatória ⇒ confiabilidade do estimado r piora.

```
Sugestão: 
L = 
N/10.
```
Na prática,  $P_{XX}(f)$  é calculada somente para um conjunto discreto  $f_i = i/KT$ ,  $0 \leq i \leq K$ , para obter vantagem do algoritmo de FFT. ˆ*XX*( *f* )

b) O periodograma ou método direto

Definição alternativa da PSD:

$$
S_{XX}(f) = \lim_{T \to \infty} E[\hat{S}_{XX}(f, T)]
$$

onde

$$
\hat{S}_{XX}(f,T) = \frac{|X_T(f)|^2}{T}
$$

função amostra do processo

$$
X_T(f) = \int_0^T X(t) \exp(-j2\pi ft) dt
$$

Quando o processo é WSS,  $S_{XX}(f)$ é equivalente a

$$
S_{XX}(f) = \int_{-\infty}^{\infty} R_{XX}(\tau) \exp(-j2\pi f \tau) d\tau \qquad -\infty < f < \infty
$$

Assim,  $\hat{S}_{XX}(f,T)$  é uma estimativa de  $S_{XX}(f)$ .  $\hat{S}_{XX}(f,T)$  = periodograma ou espectro de amostras. A versão discreta do periodograma é dada por:

$$
\hat{P}_{XX}(f) = \frac{|X_N(f)|^2}{NT_S}
$$

onde

$$
X_N(f) = T_S \sum_{n=0}^{N-1} X(n) \exp(-j2\pi f n T_S)
$$

Para aumentar a velocidade dos cálculos de  $\hat{P}_{XX}$ , FFT é utilizada par a determina r os valor es discretamente espaçados  $\hat{P}_{XX}(f_k)$ ,  $f_k = kT_S$  onde  $k = 0, 1, 2, ...$  ,  $K - 1$ . ˆ $P_{XX}(f_k)$ ,  $f_k =$ 

2. Forma modificada do estimador: Janelamento e Média

Janela ⇒ função *w*(*t*) que deixa passar ou colori certas porções de uma outra função *X* ( *t* ).

Qualquer observação finita é um janelamento implícito de uma função amostra ou de um processo.

```
Janelamento
⇒ distorçõe
s
```
Tipos de janelas:

- $\bullet$ janelas de dados *d* ( *n* ) que são usadas para modificar diretamente a seqüência de dados *X* ( *n* ).
- •janelas de defasagens (retardos) λ ( *k* ) que são usadas para modificar diretamente a seqüência de autocorrelação  $\hat{R}_{XX}(k)$ .

A transformada da janela de dados é chamada de janela de freqüências *W* ( *f*).

A transformada da janela de defasagens é chamada de janela espectral  $\Omega(f)$ .

Aplicando a janela *d* ( *<sup>n</sup>*) em *X* ( *n* ) da seguinte expressão:

$$
X_N(f) = T_S \sum_{n=0}^{N-1} X(n) \exp(-j2\pi f n T_S)
$$

obtemos

$$
X_N(f,d) = T_S \sum_{n=0}^{N-1} X(n)d(n) \exp(-j2\pi f n T_S) = \frac{X_N(f) \mathcal{W}(f)}{f}
$$

Convolução circular

Portanto, o estimador de PSD é

$$
\widetilde{P}_{XX}(f,d) = \frac{1}{(NT_S) \xi} |X_N(f,d)|^2
$$

onde a energia da janela discreta no tempo é

$$
\xi = T_S \sum_{n=0}^{N-1} d^2(n)
$$

A divisão por ξ mantém o valor esperado da amostra da potência média inalterado.

O efeito da janela é realizar a convolução da transformada de Fourier discreta dos dados com a janela de freqüência.

Interpretação em termos de média:

$$
E[\widetilde{P}_N(f,d)] = \sum_{k=-\infty}^{\infty} T_s \lambda(k) R_{XX}(k) \exp(-j2\pi f k T_s)
$$

 $R_{\chi\chi}(\mathcal{k})$  = seqüência de autocorrelação verdadeira.

$$
\lambda(k) = \frac{1}{N} \sum_{n=-\infty}^{\infty} d(n) d(n+k)
$$

λ ( *k* ) age como uma janela de defasagens.

Então, em termos de média, a janela de dados é equivalente a janela de defasagens que é função de autocorrelação da janela de dados.

#### Assim,

$$
E[\widetilde{P}_{XX}(f,d)] = P_{XX}(f) \otimes \Omega(f)
$$

Note que λ(k) $R_{\chi\chi}$ (k) é a autocorrelação efetiva  $R_{\chi\chi}$ (k, d) da seqüência janelada.

 $R_{\chi\chi}(0,\,d)$  = potência média do processo.

A potência média não é afetada se fizermos  $\lambda(k) = 1$ , o que pode ser feito dividindo a expressão acima por

$$
\lambda(0) = \frac{1}{N} \sum d^2(n) = \frac{\xi}{NT_s}
$$

Entretanto,

$$
\Omega(f) = \frac{1}{NT_s} |W(f)|^2
$$

Portanto, a potência média normalizada é dada por:

$$
E\big[\widetilde{P}_{XX}(f,d)\big] = \frac{P_{XX}(f)\circledast \Omega(f)}{\lambda(0)} = \frac{P_{XX}(f)\circledast |W(f)|^2}{\xi}
$$

Uma alternativa ao janelamento é defi nir explicitamente uma janela no domínio da defasagem ao invés de no domínio do tempo.

Ou seja, a seqüência de autocorrelações é obtida do janelamento de dados para, em seguida, ser aplicada a janela de defasagem λ ( *k* ).

A tabela a seguir mostra algumas expressões para o janelamento.

*d* [ *<sup>n</sup>*] = janela de dados, definida sobre 0 ≤ *n* ≤ *N* – 1 para *N* par ou ímpar.

λ [ *k*] = janela de defasagem, definida sobre -( *N*–1)/2 ≤ *k* ≤ ( *N*–1)/2 <sup>e</sup> *N* é sempre ímpar.

para 
$$
d[n]
$$
:  $D_N(f) = T \exp[-j2\pi fT(N-1)] \frac{\text{sen}(\pi fTN)}{\text{sen}(\pi fT)}$ 

para λ[*k*]: 
$$
D_N(f) = T \frac{\text{sen}(\pi f T N)}{\text{sen}(\pi f T)}
$$

| Window name                             | Discrete-time function<br>$d[n]$ or $\lambda[k]$ | Frequency response<br>$W(f)$ or $\Omega(f)$                                    |
|-----------------------------------------|--------------------------------------------------|--------------------------------------------------------------------------------|
| Rectangular<br>(uniform)                |                                                  | $D_N(f)$                                                                       |
| Triangle<br>(Bartlett)                  | $1 -  t[n] $                                     | $2[(N-1)T]^{-1}D^2_{(N-1)/2}(f)$                                               |
| Squared cosine<br>(Hann)                | $0.50 + 0.50 \cos(2\pi t[n])$                    | $0.50D_N(f) + 0.25[D_N(f - (NT)^{-1}) + D_N(f + (NT)^{-1})]$                   |
| Raised cosine<br>(Hamming)              | $0.54 + 0.46 \cos(2\pi t[n])$                    | $0.54D_N(f) + 0.23[D_N(f - (NT)^{-1}) + D_N(f + (NT)^{-1})]$                   |
| Weighted cosines<br>(Nuttall, $R = 3$ ) | $\sum \alpha_r \cos(2\pi rt[n])$                 | $\sum_{N=1}^{N} 0.5 \alpha_r [D_N(f - r(NT)^{-1}) \times D_N(f + r(NT)^{-1})]$ |
| Truncated Gaussian<br>$(\alpha = 2.5)$  | $p\{-2(\alpha t[n])^2\}$                         | $(\sqrt{2\pi}/2\alpha)$ exp $[-2(\pi fT/\alpha)^2]*D_{\mathcal{N}}(f)$         |

Table 10.1. Definitions of Typical N-Point Discrete-Time Windows<sup>a</sup>

"From S. L. Marple, Jr., Frequency-Time Signal Processing, course notes. © 1991, S. L. Marple, Jr., reproduced with permission.

*T*  = intervalo de amostragem  $t(n) = 2n/(N-1) - 1$  para  $d[n]$  $t(n) = 2k/(N-1)$  para  $\lambda[k]$ 

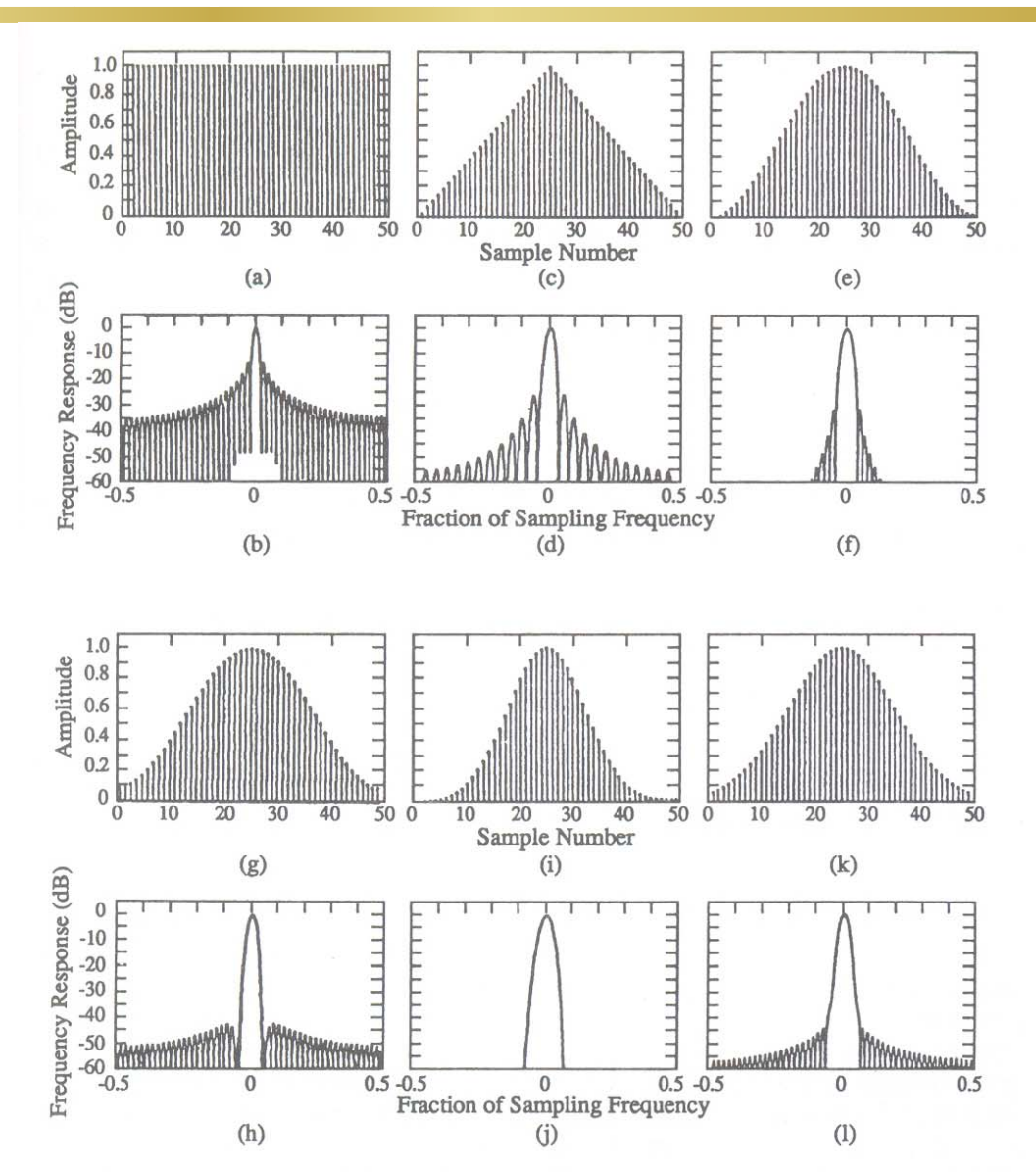

Figure 10.8. Typical discrete-time windows (upper) and log of their DTFT magnitude (lower). (a, b) Rectangular; (c, d), triangular; (e, f), Hann; (g, h), Hamming; (i, j), Nuttal; (k, l), truncated Gaussian. (From S. L. Marple, Jr., Frequency-Time Signal Processing, course notes, © 1991, S. L. Marple Jr., reproduced with permission.)

Uma janela distorce o espectro verdadeiro.

Medidas da distorç ão: polarização, variabilidade e resolução.

Nov a operação: suavização (média) do periodograma:

- fazer a média de  $\stackrel{\sim}{P}_{XX}(f)$  ou de  $\stackrel{\sim}{P}_{XX}(f, d)$  para um número de segmentos de dados. Em geral, os segmentos não precisam estar contíguos.

O periodograma obtido pela realização da média de segmentos sem sobreposição e sem janelamento é denominado de periodograma de Bartlett  $P_{\beta}(f)$ . *~*

O periodograma obtido pela realização da média de segmentos com sobreposição e com janelamento é denominado de periodograma de Welch *P W*( *f*). *~*

Se  $\widetilde{P}_{XX,m}(f,\,d)$  é o periodograma obtido pelo  $m$ -ésimo segmento de dados, então: −1*M* $\boldsymbol{\sim}$ 

$$
\widetilde{P}_W(f) = \frac{1}{M} \sum_{m=0}^{M} \widetilde{P}_{XX,m}(f,d)
$$

Número de segmentos = *M* ≥ *N*/*J*.

Número de amostras por segmento = *J*.

# 3. Valor esperado do Estimador

O valor esperado de  $\widetilde{P}_{\chi\chi}(f,\,d)$  não é  $P_{\chi\chi}(f)\Rightarrow$  periodograma é uma estimativa polarizada.

Entretanto,  $\stackrel{\sim}{P}_{\chi \chi}(f, \, d)$  é assintoticamente despolarizada pois para  $\mathsf{qualquer}$  janela razoável $\left| \mathsf{W}(f) \right|^{\mathsf{2}}\to \delta(f)$  quando  $\mathsf{N}\to\infty.$ 

Então é geralmente verdadeiro que (com ξ = 1):

$$
\lim_{N \to \infty} E[\widetilde{P}_{XX}(f,d)] = P_{XX}(f)
$$

Isto é verdade para os periodogramas de Bartlett e Welch, levando se em conta que a janela tem comprimento de *J* amostras ao invés de *N*.

Para a estimativa do periodograma com janela de defasagem aplicada, existe uma janela de defasagem efetiva (1-| *k*|/ *N* ) λ ( *k*) = λ *e*( *k*) com Ω *e*( *f*) tal que:

$$
E[\widetilde{P}_{XX}(f,d)] = P_{XX}(f) \otimes \Omega_{\mathbf{e}}(f)
$$

Note que se L = N - 1 e nenhuma janela é usada, então a janela triangular (1-| *k*|/ *N*) é precisamente a convolução da janela de dados retangular.

# 4. Variância do estimador

Para um processo arbitrário, a variância de um estimador é difícil de se obter, mas para um processo gaussiano, temos:

$$
E\left[\hat{S}_{XX}^2(f,T)\right] \geq 2\{E[S_{XX}(f,T)]\}^2
$$

Por definição:

$$
\text{Var}\big[\hat{S}_{XX}(f,T)\big] \geq \big\{E\big[\,S_{XX}(f,T)\,\big]\big\}^2
$$

Assim, independentemente de *T*, o desvio padrão do espectro estimado é no mínimo tão grande quanto o valor esperado do espectro estimado por si mesmo.

O periodograma não modificado além de ser um estimador pobre, ele não pode ser melhorado pelo aumento do comprimento da observação.

Essencialmente, a razão é que o periodograma convencional ignora a operação esperança em

$$
S_{XX}(f) = \lim_{T \to \infty} E[\hat{S}_{XX}(f, T)]
$$

o que o faz um estimador consistente.

Para funções discretas no tempo, a variância do periodograma de um processo gaussiano branco discreto de média nula é

$$
\text{Var}\big[\widetilde{P}_{XX}(f)\big] = \widetilde{P}_{XX}^2(f)\bigg[1 + \bigg(\frac{\text{sen}(2\pi f T_S N)}{N \text{ sen}(2\pi f T_S)}\bigg)^2\bigg] \ge \widetilde{P}_{XX}^2(f)
$$

Para um processo gaussiano é possível encontrar a distribuição do periodograma. Isto é possível porque na forma discreta ou contínua,  $X_{\mathcal{T}}(f)$  ou  $X_{\mathcal{N}}(f)$  é uma combinação linear de variáveis normais.

O períodograma, que é proporcional a  $|X_{\tau}(f)|^2$  ou  $|X_{\text{\tiny N}}(f)|^2$ , possui distribuição chi-quadr a d a.

Se o periodograma de Bartlett ou Welch forem obtidos de segmentos independentes, então:

Var
$$
[\widetilde{P}_W(f)] = \frac{1}{M} \text{Var}[\widetilde{P}_{XX,m}(f,d)]
$$
  
 $\approx P_{XX}^2(f)$ 

Portanto,

$$
\text{Var}\big[\widetilde{P}_W(f)\big] \approx \frac{1}{M} P_{XX}^2(f)
$$

A segmentação dos dados melhora a variância por um fator igual ao número de segmentos.

Note que para fazer a variância ir para 0, quando *N* tende para um número grande, *M* deve também crescer. Costuma-se fazer *M* ∝ √*N* .

No caso do correlograma, o resultado anterior também se aplica, se a defasagem máxima é usada. Neste caso, o estimador é idêntico ao do periodograma.

Se a máxima defasagem *L* < *N* - 1 é utilizada, a razão N/L pode ser vista como tendo o mesmo efeito da segmentação no caso do periodograma.

Assim, *L* ≤ *N*/10.

5. Algumas considerações sobre a i mplementaç ã o dos estimadores de PSD

Usar FFT (+ rápida).

Largura de faixa do processo em banda base sem *aliasing* é 1/2T<sub>s</sub>. Resolução =  $1/NT_s$ 

10.5.5.1. Welch Periodogram Procedure (Direct Method)

- 1. Collect N total data points  $X(n)$ ,  $n = 0, 1, ..., N 1$ .
- 2. Select a segmentation and overlap scheme, namely, choose J samples per segment and shift S between segments so that the number of segments  $M = [(N - J)/(S + 1)]$ effects the desired balance between variance and resolution. (Welch<sup>(33)</sup> specifically proposed 50% overlap.)
- 3. Select and apply a data window. (Welch<sup>(33)</sup> specifically proposed the Hann window.)
- 4. Compute *M* windowed periodograms and average.

# 10.5.5.2. Windowed Correlogram Procedure (Indirect Method)

- 1. Compute  $\hat{R}_{XX}(k)$  directly from the definition (10.5.5) or the unbiased version  $(N/N - |k|)\hat{R}_{XX}(k)$ , or compute  $\hat{R}_{XX}(k)$  from the following operations.
	- a. Pad  $X(n)$  with zeros and create a padded sequence  $X_p(n)$  with length at least 2N, that is a power of 2. Here, this padding is necessary to avoid the circular error of the FFT discussed in Chapter 3.
	- b. Compute the discrete frequency Fourier transform with the FFT:

$$
X_{2N}(i/2NT_s) = T_s \sum_{n=0}^{2N-1} X_p(n) \exp(-j2\pi i n/2NT_s) \qquad i = 0, 1, ..., 2N-1
$$

c. Obtain  $\hat{R}_{XX}(k)$  from the inverse transform of the periodogram

$$
\hat{R}_{XX}(k) = \frac{1}{N} \frac{1}{2N} T_s \sum_{i=0}^{2N-1} \left| X_{2N} \left( \frac{i}{2NT} \right) \right|^2 \exp\left( \frac{j2\pi i k}{2NT_s} \right)
$$

This  $\hat{R}_{XX}(k)$  is the biased correlogram. The unbiased version can be obtained as in step 1.

2. Apply a lag window  $\lambda(k)$  and truncate to  $2L + 1$  points,

$$
R_{XX}(k) = \lambda(k)R_{XX}(k)
$$

or

 $\mathbf{T}=\mathbf{T}$  , and  $\mathbf{T}$ 

$$
\bar{R}_{XX}(k) = (N/N - |k|)\lambda(k)\hat{R}_{XX}(k)
$$

for  $|k| = 0, 1, \ldots, L$ . To have the same averaging effect as in the periodogram approach, we should have  $N/L \approx M$ . Since the triangular window is implicit in  $\hat{R}_{XX}(k)$ , we can implicitly undo it as part of the window, or explicitly, as indicated in the last two formulas.

Pad  $\bar{R}_{XX}(k)$  with zeros for  $|k| > L$ , and take the FFT,  $3.$ 

$$
\hat{P}_{XX}(f; \lambda) = T_s \sum_{k=-N'-1}^{N-1} \bar{R}_{XX}(k) \exp(-j2\pi i k/N' T_s)
$$
  

$$
f = i/N' T_s, \qquad i = 0, 1, ..., N-1
$$

Here  $N'$  is the length of the padded sequence, which may be set to N or another number if desired.

# 10.6 Estimação do Atraso e da Fase

A fase de uma portadora e o atraso de uma forma de onda podem ser considerados como parâmetros desconhecidos para serem estimados.

Situação onde o atraso e a fase são únicos, e portanto correspondem aos valores verdadeiros, é para o sistema que impõe somente um atraso e um deslocamento de f ase puros sobre o sinal.

Se  $\Im _{i}(t)$  é a envoltória complexa de entrada de um sistema, a saída será:

$$
\widetilde{S}_0(t) = g\widetilde{S}_i(t-\tau) \exp(j\theta)
$$

*g* = ganho fixo mas descon hecido.

No caso sem ruído a correlação cruzada extrai precisamente os valores corretos do deslocamento de fase θ e do atraso τ.

Entretanto, se o ruído é introduzido, a estimação destes parâmetros pode se tornar difícil.

1. Estimação da fase da portadora e do relógio de sincronização no caso sem ruído

Procedimento de correlação cruzada:

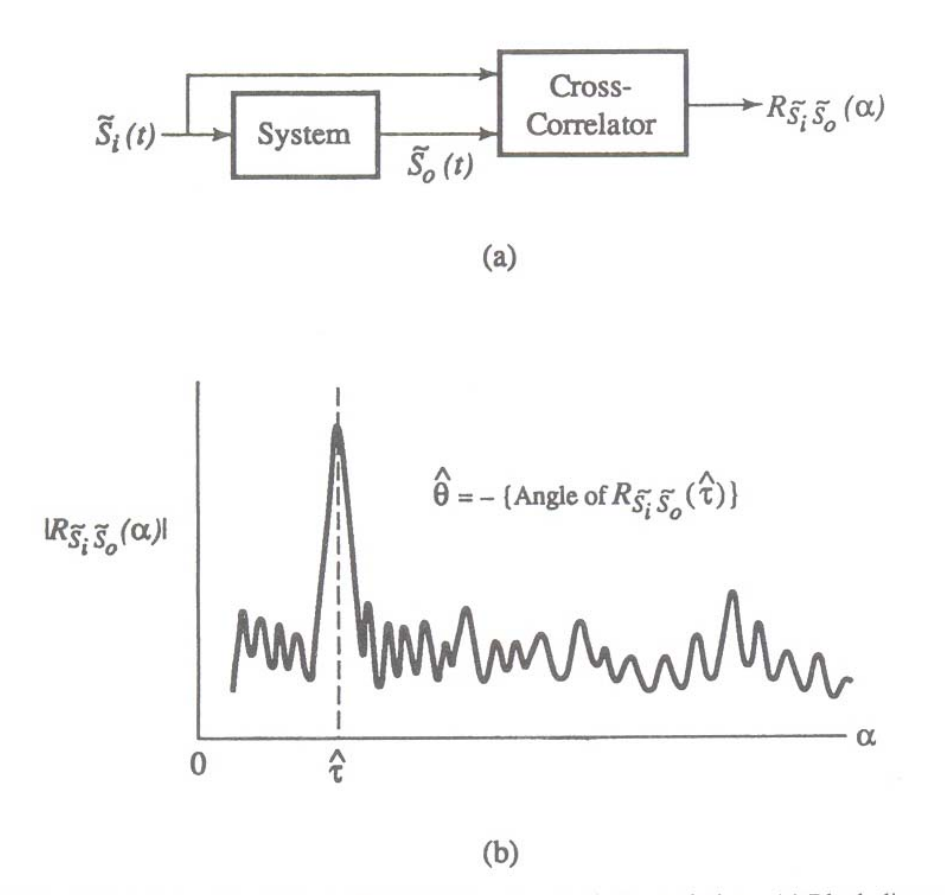

Figure 10.9. Estimating time delay and phase offset by the cross-correlation technique. (a) Block diagram. (b) Typical result.

$$
R_{S_iS_0}(\alpha) = \langle \mathfrak{S}_i(t-\alpha)\mathfrak{S}_0^*(t) \rangle = gR_{S_iS_i}(\tau-\alpha)exp(-j\theta)
$$

onde

$$
R_{S_jS_j}(\tau-\alpha)=\langle \mathbf{S}_j(t-\alpha)\mathbf{S}_j^*(t-\tau)\rangle
$$

A função de autocorrelação acima possui máximo  $|R_{sisi}(.)|$  quando o argumento é zero e seu valor é real. Então,

$$
\max_{\alpha} \left| R_{S_i S_0}(\alpha) \right| = \max \left| g R_{S_i S_i}(\tau - \alpha) \right|
$$

ocorre para  $\alpha$  = τ.

 $\tilde{\tau}$ é a estimativa de  $\tau$  = valor de a que maximiza  $\alpha$  expressão acima. Além disso, *^*

$$
R_{S_jS_0}(\alpha = \tau) = \frac{gR_{S_jS_j}(0) \exp(-j\theta)}{\text{Real}}
$$

# A estimação de  $\theta$  é dada por:

```
\boldsymbol{\hat{\theta}} = -– ângulo de R_{\bm{S_i}\bm{S}\bm{\Omega}}\big(\alpha=\bm{\hat{\tau}}\big)s_{j}s_{0} (\alpha=\hat{\tau}% _{j}+\hat{\tau}_{j})R
```
O procedimento de correlação cruzada é um dos meios de obtenção dos valores i niciais de fase e atraso. Softw ares geralmente realizam produzem os valores iniciais da fase e do atraso através da transmissão de uma seqüência PN curta de comprimento *K* bits. Assim, o estimador é obtido a partir de um bloco de dados fixo. Tal estimador échamado de um estimador de bloco.

2. Estimadores de bloco

a) Estimador de bloco para o atraso

Sinal recebido:

$$
y(t) = \sum_{k=0}^{K} a_k p(t - (k-1)T - \tau) + n(t)
$$

 ${a_k} = \pm 1$  seqüência de símbolos.

ruído gaussia no

*T* = intervalo de sinalização.

*p* ( *<sup>t</sup>*) = pulso de sinal básico, *p* ( *t*) = 0 para *t* < 0 e *t* > *T*.

τ = atraso fixo mas desconhecido, considerado uma variável aleatória uniformemente distribuída em [- *T*/2, *T*/2].

O estimador ótimo em termos de MAP para o atraso é aquele que maximiza a expressão:

$$
\Lambda(y,\tau) = \sum \ln \left\{ \cosh \left[ \frac{2}{N_0} \int_{T_k(\tau)} y(t) p(t-(k-1)T-\tau) dt \right] \right\}
$$

 $T_k$ (τ) = intervalo definido por (*k* − 1) $T$  + τ ≤ *t* ≤ *kT* + τ.

Este estimador de bloco com memória de *K* símbolos é mostrado na figura a seguir.

A estimação τ resultante é ótima no sentido MAP, dado K e p(t).

#### **IE-343 – Simulação de Sistemas de Comunicações DECOM-FEEC-UNICAMP**

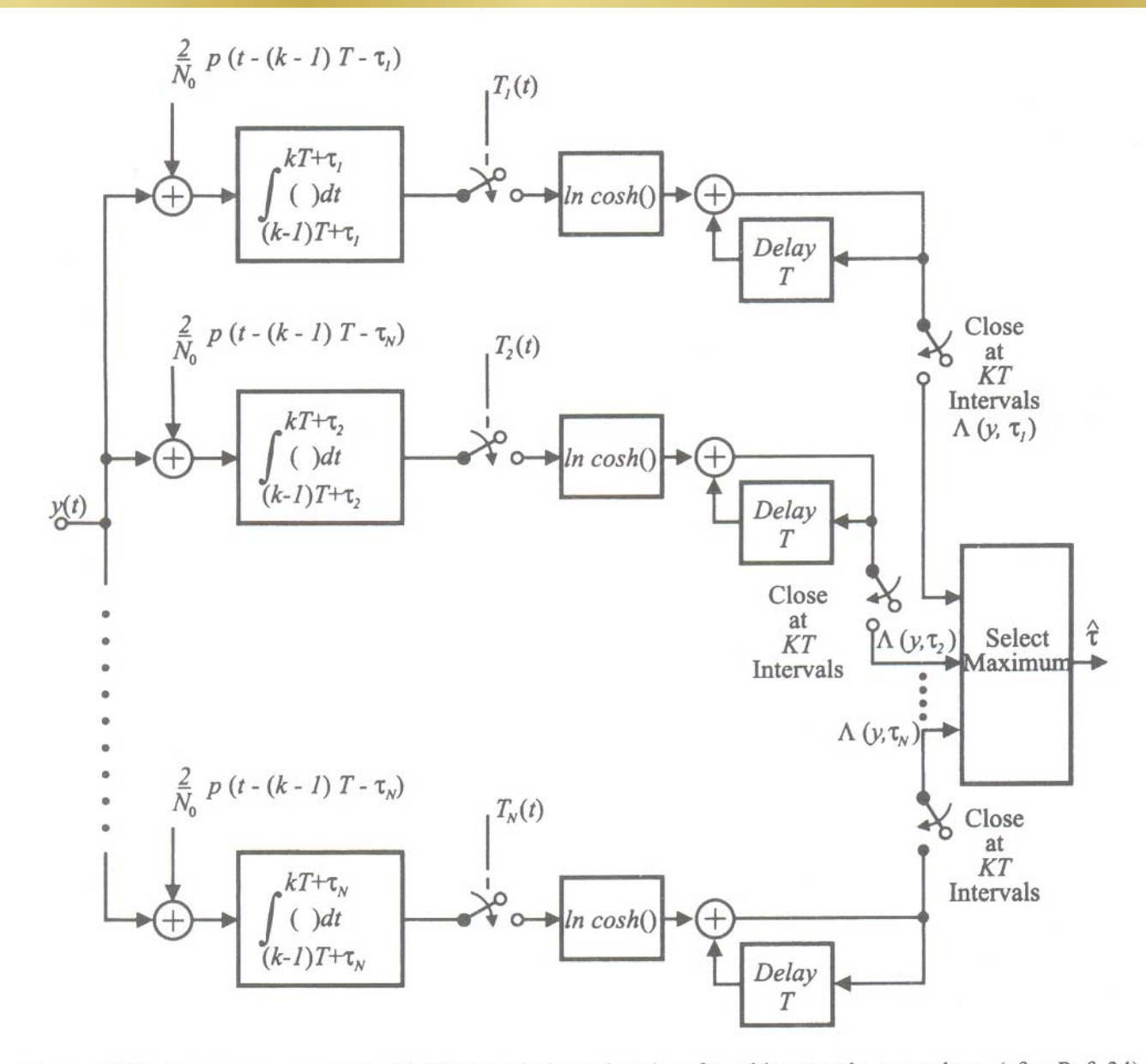

Figure 10.10. Maximum a posteriori (MAP) symbol synchronizer for arbitrary pulse waveshape (after Ref. 34).
A distribuição do estimador é aparentemente difícil de se obter.

Exemplo: Erro ε normalizado de relógio é definido por:

$$
\epsilon = \left(\tau - \hat{\tau}\right)/\mathit{T}
$$

o valor rms é dado por:

$$
\sigma_{\varepsilon} = \frac{0.25}{\sqrt{KE_b/N_0}}
$$

Sincronizadores práticos terão valores maiores que este.

b) Estimador de bloco para a fase

Caso sem distorção e com ruído aditivo gaussiano.

Portadora modulada em quadratura:

$$
s(t) = \sqrt{2\rho} \Big\{ \Big[ \sum a_k f(t - kT) \Big] \cos(\omega_c t + \theta_c) + \Big[ \sum b_k g(t - d - kT) \Big] \sin(\omega_c t + \theta_c) \Big\}
$$

$$
\rho=\sqrt{E_{\text{S}}/N_0}
$$

- *Es* = energia de símbolo
- *N* 0 = densidade espectral de potência unilateral

 ${a_k}$  e  ${b_k}$  = seqüências binárias para os canais I e Q.

*f*( *t*) e *g* ( *t*) = pulsos formatadores para os canais I e Q.

- *T* = duração de um símbolo
- *d* = deslocamento de tempo do canal
- $\theta_c$  = fase a ser estimada.

QPSK padrão:  $f(t) = g(t) = p_{7/2}(t - T/2);$   $d = 0$ QPSK com offset:  $f(t) = g(t) = p_{T/2}(t - T/2);$   $d = 0,5T$ MSK: $f(t) = g(t) = \mathsf{sen}(\pi t / T); \ \ 0 \leq t \leq T \ \ \ \ d = 0,5T$ Seja  $\left\{\widetilde{Z}_k\right\}$ a seqüência de amostras tiradas a intervalos de  $k\tau$  na

saída de um filtro casado (passa-baixas).

Entrada do filtro = envoltória complexa do sinal.

Se *f*( *t*) = *g* ( *<sup>t</sup>*), então a estimação ótima (ML) de θ *c*é dada pela solução da e quação:

$$
\max_{\theta} \sum_{k=1}^{K} \ln \Big\{ \cosh \Big[ \sqrt{2\rho} \text{ Re} \Big( \widetilde{Z}_k \exp(-j\theta) \Big) \Big] + \cosh \Big[ \sqrt{2\rho} \text{ Im} \Big( \widetilde{Z}_k \exp(-j\theta) \Big) \Big] \Big\}
$$

*K* = número de símbolos no bloco (memória do procedimento).

O estimador depende do sincronismo de símbolo, pois  $\H[\widetilde{Z}_k]$  é amostrado na saída do filtro.

Para baixas relação sinal-ruído, o estimador se reduz a:

$$
\hat{\theta}_C = \frac{1}{4} \text{arg} \left( \sum_{k=1}^K Z_k^4 \right)
$$

Para formatos com offset, assumindo que  $f(t) = g(t)$ , o estimador ML se torna:

$$
\max_{\theta} \sum_{k=1}^{K} \ln \Big\{ \cosh \Big[ \sqrt{2\rho} \text{ Re} \Big( \widetilde{Z}_k \exp(-j\theta) \Big) \Big] + \cosh \Big[ \sqrt{2\rho} \text{ Im} \Big( \widetilde{Z}_{k+1/2} \exp(-j\theta) \Big) \Big] \Big\}
$$

onde o índice *k*+1/ 2 = (*kT* <sup>+</sup> *T*/2).

Em sistema reais, não se pode garantir que as expressões anteriores são ótimas soluções.

Na presença de distorções, o estimador deve fazer uso de todas as amostras, espaçadas de *Ts*, da envoltória complexa.

Problema: complexidade da simulação e do hardware.

Exemplo: QPSK baseado no princípio da quadruplicaçã o:

Estimação é baseada no seguinte cálculo:

$$
\hat{\theta}_C(L) = \sum_{j=0}^L \overline{\phi}_j
$$

onde

$$
\overline{\phi}_n = \frac{1}{4N} \sum_{i=1}^N \left\{ 4 \left[ \phi(iT_s) - \sum_{k=0}^{n-1} \overline{\phi}_k \right] \mod (2\pi, \pi) \right\}
$$

mod(2π, π) = redução 2π até o valor absoluto do resto < π.

 $\phi(t)$  = fase da envoltória complexa.

Esta estimação é uma média calculada de forma recursiva da fase sobre o bloco, para a modulação.

O número L de iterações pode ser escolhido como um valor fixo ou baseado na diferença  $\hat{\theta}_{\textsf{C}}(\mathsf{L})$ −  $_c(L)$   $\hat{\theta}_c(L-1)$ .

A operação mod(2 π, <sup>π</sup>) remove a ambigüidade de quadruplicação que acompanha o quádruplo da estimação.

## **10.7 Indicadores Visuais do Desempenho**

a) Diagrama de olho

A qualidade de um sistema de comunicações pode ser deduzida qualitativamente a partir do grau de distorção da forma de onda na saída do demodulador, se não houver ruído no sistema.

## Formação:

Inserir na entrada do sistema uma seqüência pseudoaleatória de comprimento *N* símbolos.

A saída *P* ( *<sup>t</sup>*) é também periódica com período *NT*.

Considere o conjunto de formas de ondas deslocadas e atrasadas:

$$
\{P_k(t)\} = \{P(t-kT), k = 0, 1, ..., N-1\}
$$

*Pk*( *t*) = traço de *P* ( *t*).

Assim, basta sobrepor todos os *N* traços em uma única tela.

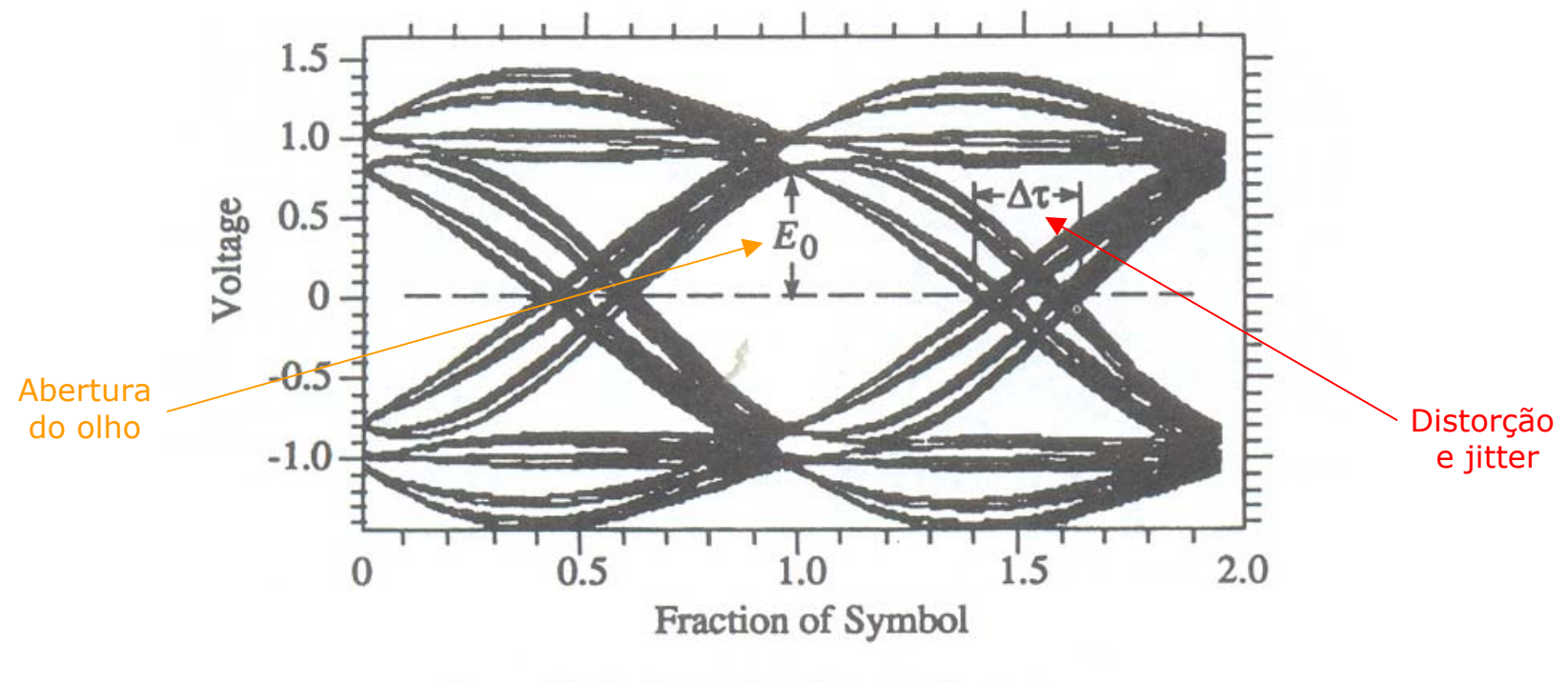

Figure 10.12. Example of an eye diagram.

## b) Diagrama de espalhamento

Usado para descrever um gráfico de valores de um conjunto de amostras de uma variável aleatória contra uma variável independente.

Neste caso os conjuntos dos valores de amostras são as f ormas de ondas demoduladas.

A forma de onda é uma envoltória complexa representada na forma retangular ou polar.

## Exemplo: Constelação retangular da modulação 16-QAM

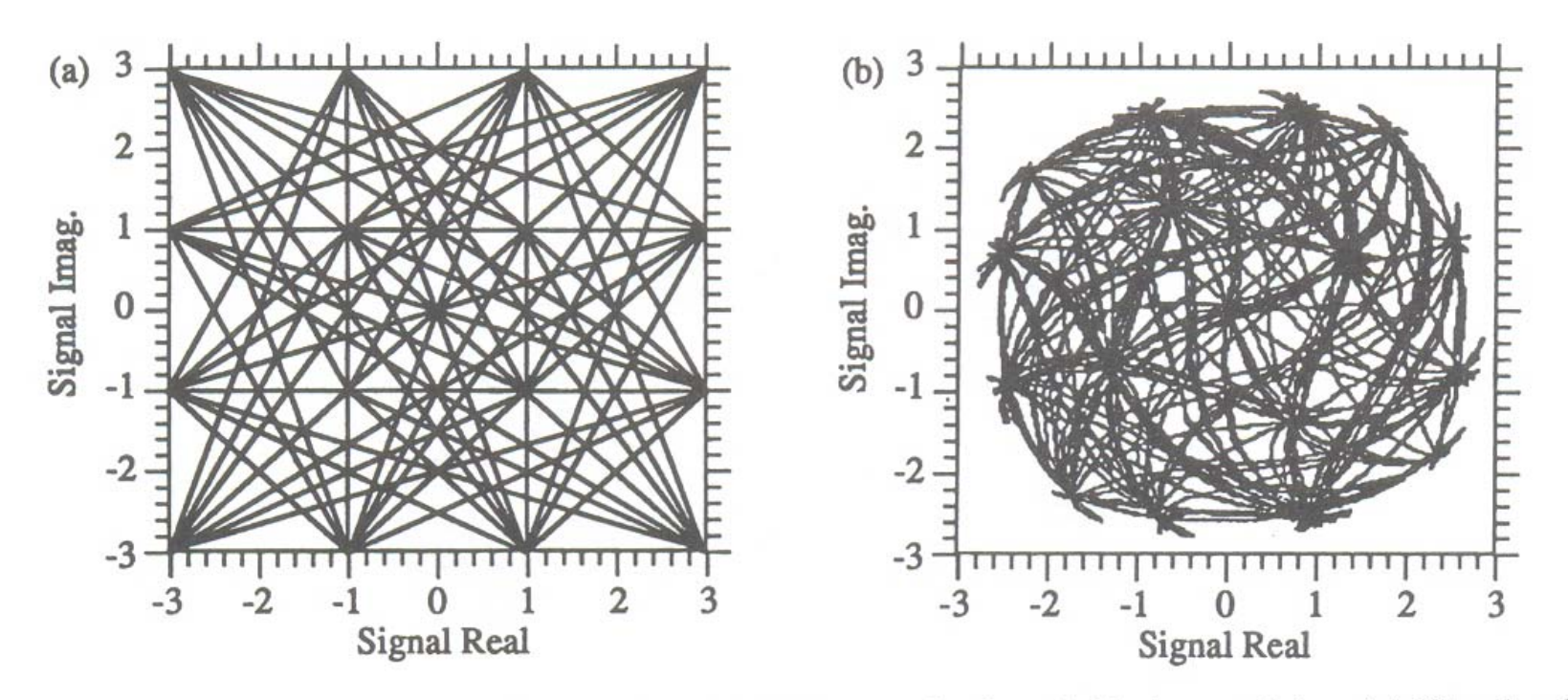

Figure 10.13. Examples of scatter diagrams for a 16-QAM constelleation. (a) Ideal constellation. (b) Filtered and nonlinearly distorted constellation.